# ORMACIÓN E-LEARNING

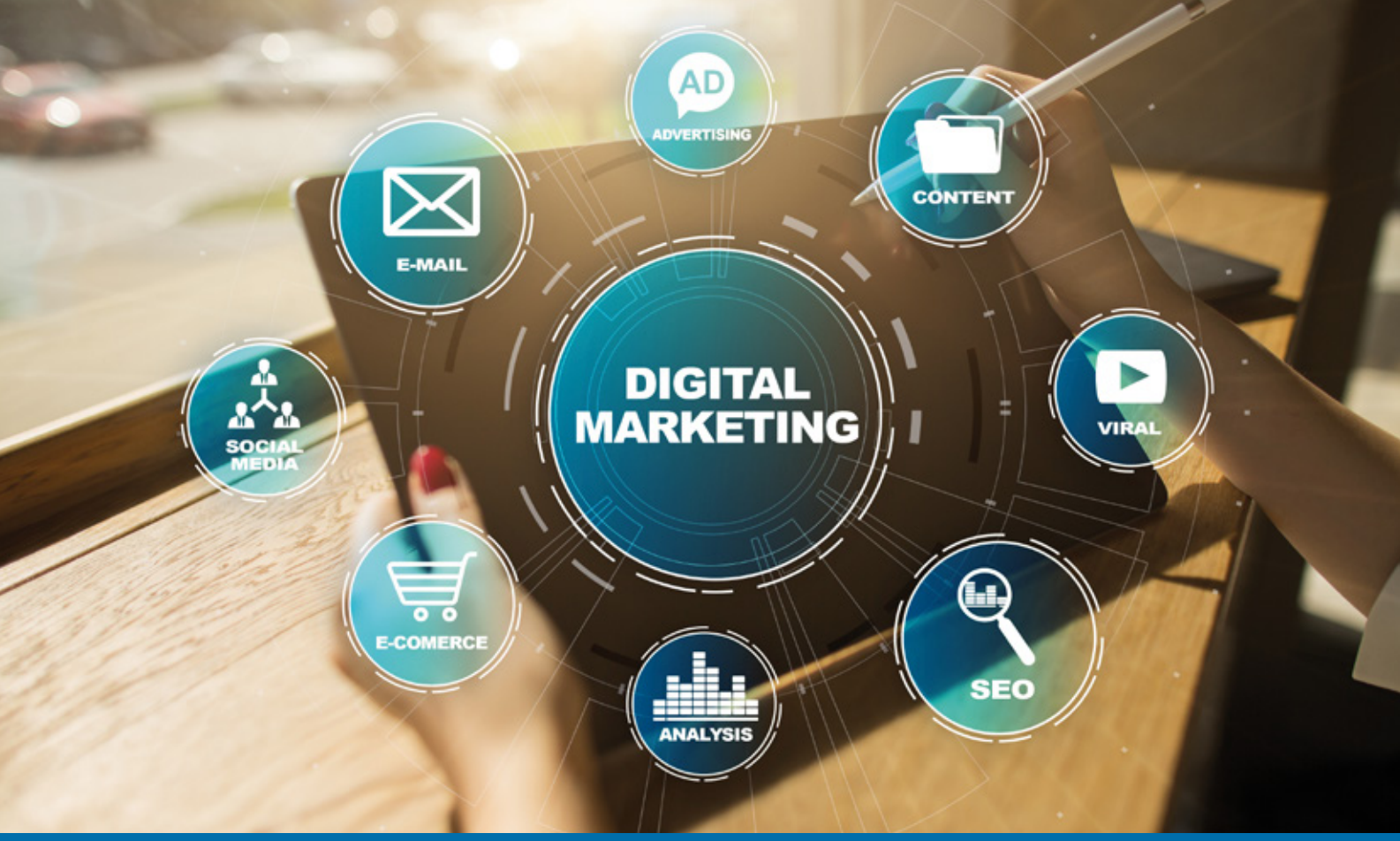

# Curso Completo Online de **Marketing Digital**

*Contiene Marketing Digital – E-Commerce – Community Manager – Social Media y Social Selling – SEO – SEM – Google Analytics – Inboud Marketing – Storytelling – Mobile y Email Marketing.*

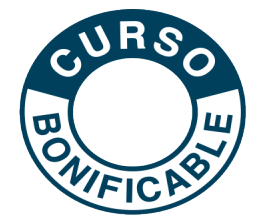

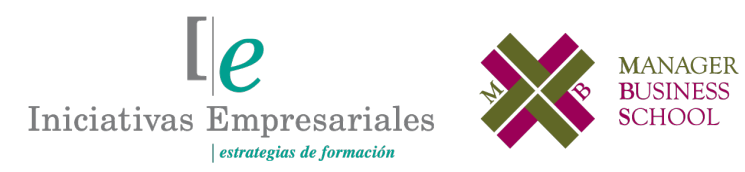

**Tel. 900 670 400 - attcliente@iniciativasempresariales.com www.iniciativasempresariales.com**

## **Presentación**

En los negocios online las reglas básicas son conocer al público objetivo, plantear las estrategias correctas y saber cómo funcionan las redes sociales a nivel profesional con el fin de comunicar eficazmente, fidelizar y vender.

Para conocer cómo se han transformado los negocios digitales, cómo son las nuevas formas de trabajo y cuáles son las características del cliente digital y consumidor 2.0, podrá con este curso disponer de todos los conocimientos necesarios para estructurar un Plan de Marketing Digital con éxito. Aprenderá a crear una experiencia de usuario única para que cuando su cliente potencial aterrice en su web realice la acción que hayamos fijado como objetivo, y sabremos con Google Analytics analizar a fondo el número de visitantes y visitas que recibimos en nuestra web, de qué lugar del mundo proceden y cuál es su comportamiento.

Descubriremos también los beneficios del E-Commerce, cómo montar un negocio virtual y cómo vender en Amazon. Aprenderemos técnicas SEO para mejorar la visibilidad de nuestra marca o negocio, a posicionar de forma orgánica nuestra web y a utilizar Google Adwords con fluidez.

Hallaremos la forma de crear campañas eficaces para aumentar la visibilidad de nuestro sitio web o aplicación móvil en los anuncios de motores de búsquedas de Google mediante su pago por clic gracias al SEM.

Adquiriremos los conocimientos necesarios para desempeñarnos como Community Manager, podremos hacernos visibles en Internet tras desarrollar nuestra marca personal y, de este modo, conseguir mejores oportunidades profesionales tanto para nosotros como para la empresa en la que trabajamos. Sabremos gestionar redes sociales (Twitter, Facebook, LinkedIn, Instagram, YouTube, Snapchat y TikTok), descubriendo para qué acciones de marketing sirven cada una de ellas y en qué estrategia son conveniente utilizarlas. Además, conoceremos las posibilidades que ofrece el email marketing y los blogs como herramientas de marketing digital.

Descubriremos las claves del Inbound Marketing y el Storytelling para atraer a potenciales clientes a nuestros contenidos, conseguir que se conviertan en clientes y saber qué hacer para fidelizarlos, de modo que nos elijan a nosotros y descarten a nuestra competencia.

No solo es esencial crear un producto o servicio, tienes que saber cómo venderlo. Con ayuda de un plan de comunicación eficaz, el Social Selling y la publicidad online utilizando medios móviles y digitales conseguiremos cumplir nuestros objetivos comerciales online. Construir una imagen digital lleva su esfuerzo y puede desmoronarse con un simple comentario negativo, por ello, enseñaremos a optimizar la reputación online de tu negocio.

No lo pienses más y da el salto al marketing digital desarrollando comunicaciones directas y personalizadas que provoquen que tu potencial cliente se enamore de tu marca.

## **Objetivos del curso:**

- Proporcionar los conocimientos necesarios para desarrollar todo tipo de estrategias de marketing digital.
- Conocer las herramientas óptimas que nos ayuden a aumentar nuestras capacidades de estrategia, comunicación online y gestión de redes sociales.
- Descubrir conceptos relacionados con el Neuromarketing, marketing relacional, marketing viral, marketing de afiliación… y saber cómo crear y ejecutar un plan de marketing digital.
- Disponer de los conocimientos adecuados para poner en marcha un sitio web, mejorar su usabilidad y conocer las funciones de Google Analytics.
- Controlar técnicas como Social Selling, SEO, SEM y email marketing con el fin de establecer una comunicación eficaz con el potencial cliente y aumentar su presencia así como las ventas en Internet.
- Qué es Google Adwords. Cómo funciona y cómo crear una campaña.
- Conocer cuál es la mejor manera de abrir nuestro contenido y garantizar que nos indexan.
- Cómo crear un Plan de Marketing Digital viable.

## Conozca y domine las herramientas necesarias para "<br>"<br>" desarrollar todo tipo de estrategias de marketing digital"

## **Dirigido a:**

Ejecutivos y profesionales que quieran aprender a gestionar acciones de marketing digital en una empresa de manera eficaz, así como a todas aquellas personas que ya tengan conocimientos previos pero quieran profesionalizarse dentro del marketing digital.

## **Estructura y Contenido del curso**

**El curso tiene una duración de 80 horas lectivas 100% online** que se realizan a través de la plataforma e-learning de Iniciativas Empresariales.

El contenido teórico del curso está compuestos por videos explicativos elaborados por profesionales expertos en la materia. Asimismo, cada una de las unidades del curso dispone de ejercicios prácticos, simulaciones y pruebas de autoevaluación para la comprobación práctica de los conocimientos adquiridos.

## **Metodología 100% E-learning**

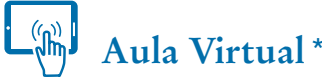

Permite el acceso a los contenidos del curso desde cualquier dispositivo las 24 horas del día los 7 días de la semana.

En todos nuestros cursos es el alumno quien marca su ritmo de trabajo y estudio en función de sus necesidades y tiempo disponible.

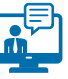

## **Soporte Docente Personalizado**

El alumno tendrá acceso a nuestro equipo docente que le dará soporte a lo largo de todo el curso resolviendo todas las dudas, tanto a nivel de contenidos como cuestiones técnicas y de seguimiento que se le puedan plantear.

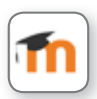

 $4^{\degree}$ 

\* El alumno podrá descargarse la APP Moodle Mobile (disponible gratuitamente en Google Play para Android y la Apple Store para iOS) que le permitirá acceder a la plataforma desde cualquier dispositivo móvil y realizar el curso desde cualquier lugar y en cualquier momento.

## **Contenido del Curso**

## **MÓDULO 1. Transformación digital y nuevos modelos de negocio**

**6** horas

**Actualmente vivimos un acceso nunca visto a cantidades inmensas de información y conocimiento generado por los propios usuarios, lo que conlleva a una reorganización de muchos sectores empresariales. Ante estas nuevas formas de crear, acceder y consumir información, los profesionales y sus empresas deben reflexionar sobre qué tipo de modelos de negocio deben poner en marcha para dar respuesta a las nuevas formas de consumo.**

#### **1.1. Nuevas formas de trabajo:**

- Los nuevos modelos de negocio de la era digital.
- Micropagos contenido fraccionado.
- Pago por consumo Streaming / Pay per View.
- Suscripción.
- Membresía.
- Freemium Premium.
- Por publicidad insertada.
- Acceso abierto (Open Access).
- P2P MOOCs.
- Características y transformación en los nuevos entornos empresariales.
- Las organizaciones de la Edad Social.
- La ideación social.
- Canales digitales y dispositivos.
- Los blogs: nuestro portal de noticias personal.
- Las nubes de etiquetas.
- El paradigma de cloud computing.
- La sociedad móvil.

#### **1.2. Cliente digital y consumidor:**

- Consumidor 2.0: explicación gráfica.
- Prosumidor: características del consumidor hiperconectado.

#### **1.3. Crowdsourcing:**

- Crowdsourcing: explicación gráfica
- Tipos de crowdsourcing.
- Crowdsourcing en 8 pasos.

## **MÓDULO 2. Marketing en la era digital**

#### **2.1. Marketing digital:**

- Tipos de marketing.
- Estrategias más usadas en marketing digital.
- Los perfiles profesionales del marketing.

#### **2.2. Neuromarketing:**

• Cómo seducir al prosumidor con Neuromarketing.

#### **2.3. Marketing relacional y CRM:**

- Analítica de datos.
- User experience.
- Data Mining y CRM.

#### **2.4. Marketing viral:**

- Transmisión del marketing viral.
- La viralidad de los mensajes publicitarios.
- Estrategias para incentivar el marketing viral.

#### **2.5. Marketing de afiliación:**

- Formas de remuneración en el marketing de afiliados.
- Seleccionar una red de afiliados.
- Unirse a un programa de afiliación.
- Métodos de enlace utilizados en los programas de afiliación.

#### **2.6. Programa de Fidelización:**

- Qué es un programa de fidelización.
- Pasos a desarrollar para crear un plan de fidelización rentable para nuestro e-commerce.
- Qué tipos de programas de fidelización existen.
- Estrategia de fidelización: la gamificación.
- Errores a evitar en una estrategia de gamificación.

### **2.7. Crear el plan de marketing:**

- El Plan de Marketing Digital.
- Etapas a definir en el Plan de Marketing Digital.
- 10 pasos para crear un plan de marketing viable.

 $\mathbb{I}e$ 

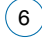

#### **MÓDULO 3. Cómo crear una página web. Usabilidad web y experiencia del usuario (UX) 6** horas **6** horas

#### **3.1. Introducción a Internet:**

- Internet: ¿qué es?
- Internet: ¿qué podemos hacer?
- World Wide Web.
- Navegadores web más utilizados en Internet.
- Buscadores.
- El protocolo TCP/IP.
- El sistema de nombres de dominio.

#### **3.2. Diseño y puesta en marcha del sitio web:**

- Objetivos de un sitio web.
- Para qué sirve un hosting y cuáles son sus características.
- Consejos para elegir un alojamiento o hosting web.
- Qué elementos no pueden faltar en una web.

#### **3.3. Usabilidad de una página web:**

- Usabilidad: confianza.
- Usabilidad: persuasión.

#### **3.4. Introducción a WordPress:**

- Cómo abrir una cuenta en WordPress.
- Cómo mejorar la apariencia de tu sitio.
- Cómo escribir una nueva entrada en el blog.
- Cómo agregar imágenes a tu sitio web.
- Cómo agregar un mapa en la página de contacto.

## **MÓDULO 4. E-Commerce**

**El comercio electrónico es un modelo que permite a las empresas intercambiar, de forma electrónica, información y servicios esenciales para sus negocios y que no involucra necesariamente transacciones monetarias.**

**Es una nueva forma de hacer negocios, disponible para empresas de todos los tamaños para crear nuevas relaciones y extender los negocios construidos sobre relaciones, redes y webs de actividades.**

- **4.1. Qué es el comercio electrónico:**
- Modelos de Negocio B2C.
- Tipos de mercados B2B.

**4.2. Cómo montar un negocio virtual:**

### Formación E-Learning

## **Marketing Digital**

- Organización de los contenidos de producto en la tienda virtual.
- ¿Cuáles son los objetivos de la tienda virtual?
- Fases proceso de construcción de un sitio web.
- Escaparate o storefront.
- Cómo conseguir que nuestros productos llamen la atención de nuestros clientes.
- El título.
- La descripción.
- La fotografía.
- Contenidos multimedia.
- Trastienda o backoffice.
- Distribución.
- Qué debemos medir en una tienda virtual.
- Estándares de seguridad y medios de pago.
- Carrito de compra y TPV virtual.
- TPV virtual.
- Cómo funciona el TPV virtual.
- Factores de éxito para vender en Internet.

#### **4.3. Logística del ecommerce:**

- Objetivos de la logística.
- Atención al cliente.
- Gestión del almacén.
- Rotación y optimización de inventarios.

#### **4.4. Venta en Amazon:**

- Amazon: diferencia entre marketplace y ecommerce.
- Ventajas y desventajas de vender en Amazon.
- Tarifas: cuánto pagar.
- Requisitos para vender en este marketplace.
- Tipos de cuentas.
- Qué requerimientos deben cumplir los productos para ser vendidos en Amazon.
- Prácticas prohibidas para vendedores de Amazon.
- Pasos efectivos para vender en Amazon.
- Qué hacer para posicionar productos en primeras posiciones de Amazon.
- Qué es el programa de afiliados.
- Requisitos para unirse al programa de afiliados.
- Cómo ganar dinero siendo afiliado de Amazon.

 $[$ e

## **MÓDULO 5. Community Manager y Comunicación Corporativa**

**El Community Manager es la persona encargada de crear, gestionar y dinamizar una comunidad de usuarios en Internet con independencia de la plataforma que empleen. Es la voz de la marca en los Social Media.**

#### **5.1. Las comunidades virtuales:**

- Beneficios de las comunidades virtuales.
- Perfiles de usuarios.

#### **5.2. Community Manager:**

- Definición de Community Manager.
- ¿Toda empresa necesita un Community Manager?
- Habilidades y actitudes del Community Manager.
- Tareas del Community Manager.
- Funciones específicas del Community Manager.
- Medir la actividad de mi red social.
- Diferencia entre SMM y CM.
- Las 7 "C" del Community Management.

#### **5.3. Herramientas esenciales del Community Manager:**

- Hootsuite.
- Cómo interactuar utilizando las redes sociales.
- Cómo crear un informe para analizar los datos.
- Bancos de imágenes.
- Alertas de mención.
- Google Alerts.
- Administradores de múltiples perfiles en redes sociales.
- Herramientas analíticas.
- Consejos para resolver crisis en redes sociales.
- Pautas para crear concursos en redes sociales.
- Cómo presentar el resultado de nuestro trabajo como Community Managers.

#### **5.4. Sindicación de contenidos:**

- ¿Por qué y cómo usar RSS?
- Lector de Feed.

#### **5.5. Plan de Comunicación Online:**

- Ventajas y desventajas de elegir buenas palabras clave.
- Cómo elegir las mejores palabras claves (Keyword).
- Elaboración de planes óptimos.

#### **5.6. Reputación de una marca:**

• Qué es una marca - Diferencia entre imagen de marca e identidad de marca.

**6** horas

໌9ົ

- ¿Qué es la reputación online de una marca?
- ¿Qué recursos pueden ayudar a potenciar la reputación de la marca?
- Fases para controlar la reputación digital.
- Cómo gestionar una crisis de reputación online.

## **MÓDULO 6. Social Media y Social Selling**

### **6.1. Social Media:**

- Social Network.
- El origen de los medios sociales.
- Tipos de medios sociales.
- Medios sociales: ¿quiénes lo componen?
- Ventajas de los medios sociales.
- Qué esperan los usuarios de una marca cuando comunicamos con ellos.
- Marketing en medios sociales.
- El plan de medios sociales.
- Plan estratégico de contenidos: qué es.
- Cómo elaborar un plan estratégico de contenidos.
- Qué acciones realizar para que nuestros contenidos sean tenidos en cuenta.
- Analítica social y estrategia: objetivos.
- Analítica social y estrategia: KPI.
- Medición de resultados de un Social Media Plan.
- IOR: impact of relationship.

### **6.2. Social Selling:**

- Qué es el Social Selling y cómo funciona.
- Modelo de ventas tradicional vs Social Selling.
- Ventajas del Social Selling.
- Pasos para realizar una estrategia de Social Selling.
- Figura del comprador en Social Selling.
- Qué es la escucha social activa y cómo aplicarla a la venta online.
- Qué es el Social Selling Index y cómo calcularlo.
- Por qué es importante el Social Selling Index de LinkedIn y cómo mejorarlo.
- Qué es Sales Navigator de LinkedIn, para qué sirve y principales funcionalidades para vender.

### **6.3. Marketing en redes sociales:**

• Tipos de redes sociales.

 $(10)$ 

- Qué es y cuáles son las claves del Buzz Marketing.
- Cómo viralizar un contenido. Ventajas del marketing viral.
- La publicidad en las redes sociales: dónde, cómo y para qué.

 $\mathbb{I}e$ 

#### **6.4. Facebook:**

- Cómo optimizar el perfil de Facebook de una empresa.
- Cómo hacer publicidad en Facebook.
- 3 objetivos que te ofrece Facebook para anunciar tu negocio o marca.
- Cuánto quieres pagar por tu anuncio. Dónde aparecerá.
- Dónde aparecerá tu anuncio de Facebook.
- Cómo conseguir que Facebook te apruebe un anuncio.
- Cómo aumentar la cantidad de seguidores en tu página de Facebook.
- Nuestra personalidad en Facebook.
- Aumentar la participación de nuestros seguidores.
- Crear contenido para Facebook.
- Facebook Marketplace. ¿Qué es?

### **6.5. Twitter:**

- Twitter Search.
- Pasos para abrir una cuenta de Twitter.
- Cómo utilizar Twitter.
- Definir la estrategia a seguir en Twitter.
- Qué es y qué posibilidades nos ofrece Twitter.
- Utilidades de Twitter.
- Consejos para mejorar la presencia de nuestra empresa en Twitter.
- Qué acciones podemos llevar a cabo en Twitter.
- 4 tipos de estrategias que funcionan en Twitter.
- Twitter Ads.
- Cómo lograr que los twitteros reenvíen nuestros tweets.
- Hashtags.
- Herramientas para automatizar y programar publicaciones.
- Interactuar en Twitter y en Facebook.
- Formas de exprimir al máximo Twitter.
- Buenas prácticas de uso de Twitter.

#### **6.6. YouTube:**

- Cómo crear un canal de empresa en YouTube.
- Cómo gestionar un canal.
- Cómo posicionar los videos.
- Cómo publicitar un vídeo de YouTube.
- 10 cosas a tener muy en cuenta para que tu canal obtenga visionados.
- Consejos clave para triunfar en YouTube.

### **6.7. LinkedIn:**

- Redes sociales profesionales.
- LinkedIn: explicación gráfica.
- Para qué abrir un perfil en LinkedIn.
- Primeros pasos con LinkedIn: tu identidad profesional.

### Formación E-Learning

## **Marketing Digital**

- Cómo integrar un mensaje de voz para conseguir cercanía.
- Personaliza tu perfil público.
- Trayectoria académica y profesional.
- Importancia de las palabras claves.
- Cómo construir una red de contactos potente.
- Interactuando con las empresas.
- Claves para conectar mejor en LinkedIn.
- Contenidos: Para qué crearlos y cómo encontrar inspiración.
- Aprovecha estos formatos y crea un contenido ganador.
- Cómo utilizar LinkedIn para hacer ventas.
- Construye tu red de contactos.
- Detecta a tus contactos clave.
- Establece un primer contacto.
- Haz una presentación general.
- Estrecha el contacto y profundiza el vínculo.
- Presenta una propuesta concreta y cierra la venta.
- Qué evitar en LinkedIn.
- Qué son y para qué sirven las páginas de empresa de LinkedIn.
- Requisitos para crear una página de empresa.
- Qué elementos incluir en una página de empresa.

#### **6.8. Instagram:**

- Instagram, para qué le sirve a una empresa.
- Cómo mejorar tu marketing en Instagram.
- Cómo conseguir seguidores de calidad en Instagram.
- Consejos clave en Instagram.
- Qué son las stories.
- Uso de hashtag en Instagram.
- Instagram empresa.
- Cómo mejorar el engagement en Instagram.
- Cómo hacer directos en Instagram (IG).
- Cómo ver los directos de IG desde el portátil.
- IGTV: Qué es y cómo usarlo.
- Instagram Insights.

#### **6.9. Snapchat:**

• Qué es y por qué incluirlo en nuestra estrategia de marketing.

#### **6.10. TikTok:**

 $(12)$ 

- Cómo crear un perfil.
- Cómo subir un vídeo.
- Trucos interesantes para usar TikTok.
- Marketing en TikTok.
- Cómo crear anuncios publicitarios en TikTok.

- **6.11. Aplicaciones para la gestión:**
- Aplicaciones para la gestión de redes sociales.

## **MÓDULO 7. Marketing de buscadores: SEO**

**6** horas

 $\mathbb{I}e$ 

**El marketing de buscadores consiste en una serie de técnicas utilizadas para mejorar el posicionamiento de una página web, usando para ello tanto métodos orgánicos o naturales o de pago, como los anuncios. Se trata de promocionar un sitio web ganando visibilidad en buscadores como Google para ciertas palabras o términos de búsqueda.**

**El posicionamiento SEO consiste en situar una página web entre las primeras posiciones de los resultados naturales en motores de búsqueda, para una o varias palabras clave, es decir, qué tenemos que hacer para subir nuestro sitio web a las primeras páginas de resultados de búsqueda.**

### **7.1. Qué es el marketing de buscadores:**

- Cómo funciona el marketing de buscadores.
- Cómo funciona un buscador: palabras o expresiones clave.
- El proceso de indexación.
- Búsqueda de imágenes.

### **7.2. Búsqueda Orgánica o SEO:**

- SEO: popularidad de la página.
- White Hat SEO y Black Hat SEO.
- Link Building, Long Tail & Stemming.

### **7.3. Cómo funciona el algoritmo de Google:**

- Tráfico y resultados de búsqueda.
- Cómo funciona el algoritmo de Google: resultados de búsqueda.
- La organización interna del sitio y de las páginas.
- Páginas estáticas vs páginas dinámicas.
- Creando mapas de sitio.
- Concepto de densidad de sitio e indexación de bases de datos.

• Cómo funciona el algoritmo de Google: concepto de densidad de sitio e indexación de bases de datos.

#### **7.4. Cómo mejorar las búsquedas sobre nuestro sitio web:**

- Normas de calidad de contenido de Google.
- Presentación del contenido. La importancia de todos los detalles.
- Utilización de etiquetas de clasificación y énfasis.
- Densidad de página y densidad de keyword.
- La importancia de los enlaces entrantes.
- Enlaces internos.
- Por qué conviene crear una buena estructura de links internos.

- Dónde añadir enlaces internos.
- Posicionamiento en Google My Business.
- Errores que pueden empeorar el SEO de tu sitio web o blog.
- Ventajas y desventajas del SEO.

## **MÓDULO 8. Marketing de buscadores: SEM**

**6** horas

 $l\rho$ 

**Google Adwords es la herramienta que Google pone a disposición de particulares y empresas para realizar acciones de publicidad patrocinada. Gracias a esta herramienta las empresas y particulares pueden publicar anuncios que se muestran de forma relevante en los resultados de la búsqueda que el usuario hace a través de Google.**

**El SEM es una herramienta que facilitan los buscadores para poder incorporar anuncios patrocinados en posiciones relevantes dentro de sus listados.**

### **8.1. SEM y Google Adwords:**

- Ventajas y desventajas del SEM.
- Cómo funciona el SEM.
- Google Adwords.
- ¿Cómo funciona AdWords?
- ¿Cómo determina Google qué anuncios mostrar?
- ¿Cuál es el presupuesto mínimo para hacer publicidad online en Google?
- ¿Cuánto cobrará Google Adwords?
- Crea una campaña con Google AdWords.
- Campaña en red de búsqueda.
- Campaña en red de display.
- Campaña en shopping.
- Campaña en vídeo.
- Campaña de aplicaciones.
- Compra de palabras clave y SEM.
- Posicionamiento publicitario y pago por click.
- Selección de palabras clave.
- Los leads.

## **MÓDULO 9. Google Analytics**

**6** horas

**Google Analytics es una herramienta gratuita de analítica web propiedad de Google que se utiliza para analizar el tráfico de un sitio web. Al poder medir y analizar estos datos podemos ver si una estrategia de marketing digital funciona bien, mal o se puede rectificar.**

#### **9.1. Qué es Google Analytics:**

- Cómo abrir una cuenta en Google Analytics y cómo obtener el código de seguimiento.
- Cómo insertar el código de seguimiento de Google Analytics en WordPress y saber si lo has hecho correctamente.
- Qué ver en la página principal de Google Analytics.
- Cómo se organiza la información: cuenta, propiedad y vista.
- Cómo crear paneles.
- Conceptos básicos: qué son las métricas y los KPI´s.
- Conceptos básicos: página vista.
- Conceptos básicos: porcentaje de rebote.
- Conceptos básicos: qué son las dimensiones y los segmentos.
- Cómo crear tu primer reporte.
- Qué son los filtros y cómo crearlos.
- Cómo visualizar los datos en los informes.
- Tipos de informe.
- Informe en tiempo real.
- Informe de audiencia.
- Cómo analizar datos por audiencia.
- Informe de adquisición.
- Cómo enlazar con Google AdWords.
- Informe de comportamiento.
- Informe de conversiones.

#### **9.2. Informes que todo profesional debería saber gestionar:**

- Informe de adquisición de tráfico.
- Informe dispositivo móvil.
- Informe de visitantes nuevos vs recurrentes.
- Informe de landing pages.
- Informe de porcentaje de rebote vs porcentaje de visitantes.
- Cómo compartir los datos de un proyecto: perfiles de usuarios.

## **MÓDULO 10. Inbound Marketing y Storytelling**

#### **10.1. Qué es el Inbound Marketing:**

- Creación y pilares del Inbound Marketing.
- Qué es el Outbound Marketing.
- Diferencias entre Inbound y Outbound Marketing.
- 4 etapas del Inbound Marketing.

#### **10.2. Qué es el marketing de contenidos:**

- Inbound Marketing vs marketing de contenidos.
- Cómo hacer una estrategia de marketing de contenidos.
- Tipos de contenidos a generar en una estrategia eficaz.
- Cómo promocionar los contenidos.

#### **10.3. Que es una infografía - Principales características:**

• Ventajas de usar infografías en una estrategia de contenidos y para qué sirven.

#### **10.4. Qué es el video marketing – Ventajas:**

- 8 consejos para sobresalir en vídeo marketing.
- Tipos de vídeos.

#### **10.5. Ebook - Qué es y para qué sirve:**

- Plan para escribir con facilidad un libro electrónico.
- Acciones para promocionar un ebook.

#### **10.6. PodCasting:**

- Qué es un Podcast.
- Qué se necesita para crear un Podcast y cómo hacerlo.

#### **10.7. Qué es un webinar - Ventajas y desventajas:**

• Consejos para realizar un webinar y herramientas.

#### **10.8. Cómo funciona una Landing Page:**

- Consejos para crear una landing page que convierta.
- Elementos que no pueden faltar en una landing page.
- Storytelling.

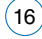

## **MÓDULO 11. Marca personal y el Blog como herramienta de marketing**

**6** horas

**Dejar huella en Internet y fuera de la red es fundamental para marcar la diferencia, impactar, compartir nuestra visión, misión y valores. Gracias a los avances tecnológicos, hoy en día es más fácil difundir quiénes somos y qué hacemos.**

#### **11.1. Qué es la marca personal - Diferencia con marketing personal:**

- Para qué sirve tener una marca personal.
- Líderes digitales en las empresas.
- 7 pasos para diseñar nuestro plan de marketing personal.
- Consejos para diseñar tu marca personal en tus perfiles sociales.
- Dónde usar la técnica de Storytelling en nuestra marca personal.
- Consejos para gestionar nuestra marca personal.
- Qué evitar hacer para no dañar nuestra marca personal.

#### **11.2. Los Blogs como herramientas de marketing:**

- Que es un blog y partes que lo componen.
- Diferencia entre blog y web.
- Los blogs como herramienta de marketing.
- El blog marketing.
- Principales plataformas para blogs.
- Consideraciones para aparecer en un blog.
- Los factores del éxito en los blogs.
- Cómo Tener Éxito con los blogs.
- Recomendaciones para tener éxito con un blog.
- Qué es el guest blogging: ventajas de contar con un autor invitado.
- Estrategias efectivas para promocionar un blog.
- Cómo crear contenidos para un blog.

## **MÓDULO 12. Mobile Marketing**

**El marketing, a través de dispositivos móviles y PDAs, es una de las herramientas digitales con más futuro. Los anunciantes buscan, en términos generales, poder acceder a una masa amplia de consumidores a quienes puedan segmentar de la forma más precisa posible, y sobre todo lo que quieren es conseguir la máxima efectividad para sus campañas publicitarias de modo que generen más ventas de sus productos y servicios.**

#### **12.1. Marketing móvil:**

• Mobility - explicación gráfica.

 $\mathsf{L} \boldsymbol{\rho}$ 

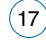

### Formación E-Learning

## **Marketing Digital**

- El mercado de la publicidad digital y móvil.
- Ventajas del marketing móvil.
- 10 consejos para una estrategia de marketing móvil.
- SMS Marketing: qué es y cuáles son sus principales ventajas.
- Ejemplos de campañas de SMS marketing.
- 8 pasos para realizar mejores prácticas en el envío de SMS.
- Qué es Telegram y principales características.
- Cómo crear un canal en Telegram y utilizarlo como herramienta de marketing.
- Principales diferencias entre Telegram y WhatsApp.
- Qué es Whatsapp: estrategia de marketing para nuestra tienda online.
- Código QR: uso en una estrategia de marketing móvil.

### **12.2. Geolocalización en las redes sociales:**

- Foursquare.
- Marketing de proximidad.

### **12.3. Segunda pantalla:**

• Qué es y posibilidades de servicios y aplicaciones.

## **MÓDULO 13. Email Marketing**

**Se denomina Email Marketing a la estrategia digital donde se utiliza el correo electrónico como canal de comunicación y promoción entre la marca y el consumidor. Para realizar una comunicación eficaz vía email es necesario tener una base de datos de clientes y establecer una forma periódica de comunicación con ellos a través de boletines, newsletters u otro tipo de comunicaciones. El objetivo es generar usuarios fidelizados con los que mantener una línea de comunicación constante informándoles de nuevos servicios y acciones.**

### **13.1. Por qué el email marketing es esencial para el crecimiento de una empresa:**

- Email marketing.
- Construcción de una base de datos propia.
- Qué es el engagement en email marketing y cómo potenciarlo.
- Cómo optimizar la web para ganar suscriptores.
- 3 fases a tener en cuenta y qué contenidos enviar en cada una de ellas.
- Cómo escribir asuntos que generen apertura de email.
- Trucos para mailing.
- Cómo diseñar una estrategia de email marketing que arroje resultados reales.
- Cómo realizar envíos de e-mail.
- Conseguir contactos y bases de datos para campañas de email marketing.
- Cómo vender con email marketing.

**6** horas

 $(18)$ 

## **Consultores**

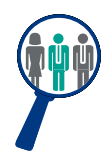

### **Xavier Navarro**

Ingeniero Superior en Informática por la Universidad de Barcelona, cuenta con amplia experiencia en temas de marketing online, redes sociales y modelos de negocio 2.0.

### **Joel Fernández**

Licenciado en Economía con amplia experiencia en el departamento de marketing de diferentes empresas en la elaboración, planificación, ejecución y control de campañas de marketing online y offline.

## **Titulación**

Una vez finalizado el curso el alumno recibirá el diploma que acreditará el haber superado de forma satisfactoria todas las pruebas propuestas en el mismo.

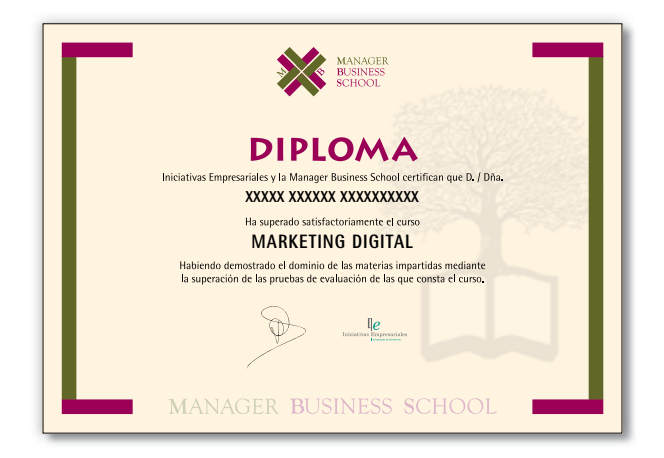